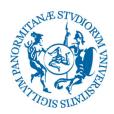

## UNIVERSITÀ DEGLI STUDI DI PALERMO

| DEPARTMENT                   | Scienze Agrarie, Alimentari e Forestali                      |  |  |
|------------------------------|--------------------------------------------------------------|--|--|
| ACADEMIC YEAR                | 2023/2024                                                    |  |  |
| MASTER'S DEGREE (MSC)        | AGRICULTURAL PRODUCTIONS AND TECHNOLOGIES                    |  |  |
| SUBJECT                      | CAD AND GIS TECHNOLOGIES FOR AGRICULTURAL PROCESS MANAGEMENT |  |  |
| TYPE OF EDUCATIONAL ACTIVITY | D                                                            |  |  |
| AMBIT                        | 20742-A scelta dello studente                                |  |  |
| CODE                         | 22393                                                        |  |  |
| SCIENTIFIC SECTOR(S)         | AGR/09                                                       |  |  |
| HEAD PROFESSOR(S)            | GRECO CARLO Ricercatore a tempo Univ. di PALERMO determinato |  |  |
| OTHER PROFESSOR(S)           |                                                              |  |  |
| CREDITS                      | 6                                                            |  |  |
| INDIVIDUAL STUDY (Hrs)       | 90                                                           |  |  |
| COURSE ACTIVITY (Hrs)        | 60                                                           |  |  |
| PROPAEDEUTICAL SUBJECTS      |                                                              |  |  |
| MUTUALIZATION                |                                                              |  |  |
| YEAR                         | 1                                                            |  |  |
| TERM (SEMESTER)              | 2° semester                                                  |  |  |
| ATTENDANCE                   | Not mandatory                                                |  |  |
| EVALUATION                   | Out of 30                                                    |  |  |
| TEACHER OFFICE HOURS         | GRECO CARLO                                                  |  |  |
|                              | Monday 10:00 13:00 Studio 138 Dipartimento Saaf              |  |  |
|                              | Wednesday 10:00 13:00 Studio 138 Dipartimento Saaf           |  |  |
|                              | Thursday 10:00 13:00 Studio 138 Dipartimento Saaf            |  |  |

DOCENTE: Prof. CARLO GRECO

| PREREQUISITES                   | Knowledge of technical drawing and basics of cartography                                                                                                    |
|---------------------------------|----------------------------------------------------------------------------------------------------|
| PREREQUISITES LEARNING OUTCOMES | Knowledge and understanding capacity Through the course, the student will achieve basic literacy related to the main CAD and GIS software for the correct management of elaborate project graphs and spatial data analysis.  the student will have acquired the ability to evaluate the opportunities offered by the use of GIS in dealing with territorial problems.  Ability to apply knowledge and understanding At the end of the study path, the student will have developed the ability to independently use the main SW of CAD drawing, in order to correctly represent through two-dimensional and three-dimensional design technical elaborations the artefacts, agricultural buildings and elements of the territory.  the student will be able to evaluate the possibilities of using SW GIS in the fields of research, management and analysis of problems related to the exercise of agriculture.  the student will also have taken over the basic IT tools to store the geodata related to a territory, to extract the desired information and to propose an effective representation of it.  Autonomy of judgment  Upon passing the exam the student should have developed the ability to critically evaluate the application of different computerized drawing techniques applied to the representation of a building.  Communication skills  Upon passing the exam, the student should have gained sufficient technical language property, at least as regards the communication skills expressed thanks to the correct use of the programs used in the course. |
|                                 | Learning skills The laboratory activities, together with the final work required, aim to introduce the student to the latest developments, in terms of the use of SW CAD and GIS providing the basic knowledge and skills to face, in the future, an autonomous deepening of these aspects through in-depth courses, masters, etc.                                                                                                    |
| EDUCATIONAL OR JECTIVES         | The evaluation will be done through an examination of the drawings made with the chosen drawing tool computerized and used during the course. Prepare projects 75% divided as follows Explanation of theoretical aspects (knowledge) Graphic applications (competence) Autonomous choice of representation mode (Judgement) Oral examination 25% divided as follows Theoretical questions (knowledge) Graphic applications (competence) Properties of exposure (communication skills) The final check is to evaluate whether the student has mastered the software, as well as has acquired interpretative competence and autonomy in judging concrete cases. The evaluation is carried out with a suitably qualified judgment. The threshold of sufficiency will be reached when the student shows the mastery of using the software in the general guidelines and minimum application competencies for the resolution of concrete cases. Below this threshold, the examination will be insufficient. The more the examination shows the mastery and the ability to use the various software, the more the evaluation will be positive until the judgment is "praiseworthy".                                                                                                    |
| EDUCATIONAL OBJECTIVES          | the purpose of the course is to provide the fundamentals on the operation and use of the main CAD and GIS SW used in the field of agricultural professional activities.  the student will be able to evaluate the possibilities of using SW in the fields of research, management and analysis of problems connected with the exercise of agriculture                                                                                                    |
| TEACHING METHODS                | Lectures and exercises. Lessons are always done using a personal computer and video projector                                                                                                    |
| SUGGESTED BIBLIOGRAPHY          | Data la rapidissima obsolescenza dei testi relativi agli argomenti trattati durante il corso, la bibliografia e' limitata ai manuali dei software utilizzati durante le esercitazioni. Una bibliografia piu' specifica per eventuali approfondimenti sara' fornita di volta in volta durante lo svolgimento del corso.                                                                                                    |

## **SYLLABUS**

| Hrs | Frontal teaching                                                                                                    |
|-----|----------------------------------------------------------------------------------------------------|
| 3   | Introduction to the course: aims, tools, exercises and exam methods. Introduction to CAD: Vector and raster graphics. Visualization and setting of the workspace, commands, menus and basic tools for drawing. Visualization tools.                                                                                                    |
| 3   | Drawing tools: Drawing of fundamental geometric entities (point, line, polyline, spline, rectangle, polygons, circles, arcs of circumference, ellipses). The use of the SNAP command (object snap and temporary snap). Editing tools: The commands for copying, moving, rotating, repeating a drawing according to an axis of symmetry, drawing parallel elements, the SCALE, TRIM, EXTEND, STRETCH commands. |
| 4   | Formats of lines, texts and hatches. Setting up line styles. The text styles. The use of hatching in the drawing. Hatch styles. Change the origin of the hatches                                                                                                    |
| 3   | Blocks: Using blocks. Creation of blocks within the design. Creating a block library                                                                                                    |
| 2   | Dimension styles. Query menu (query, inquiry) and object properties. Length measurements, surface calculation, perimeter. Properties of the drawn elements.                                                                                                    |
| 2   | Notes on the extraction of attributes in text files. References external (Xref) and inserting raster images. Inserting references to external files and their automatic updating                                                                                                    |
| 3   | Printing and plotting. Setting the output device, the paper support, the drawing scale and the thickness and color of the pens. Paper space - model space. Layout of the documents in paper space. Draw in paper space and set the display scale (zoom) factor. Layout of overall drawings and details in a single table. Visualization of the layers in the different windows of the paper space.            |
| 3   | Introduction to geographic information systems and relational databases                                                                                                    |
| 4   | Vector and raster geographic data. Thematic maps. Management of table data. Representation of geographic data                                                                                                    |
| 4   | Commercial (ArcGis) and opensource (QGis) software. Interface and main modules and extensions                                                                                                    |
| 4   | Editing of the vectorial layer.                                                                                                    |
| 5   | Use and management of raster layers. Treatment of remote sensing and drone images. Image enhancement                                                                                                    |
| Hrs | Practice                                                                                                    |
| 10  | From the survey to the representation and design of rural buildings                                                                                                    |
| 10  | Production of thematic maps. Examples of data analysis and vegetation index calculation (NDVI, SAVI, EVI, GI). DEM and GRID processing                                                                                                    |